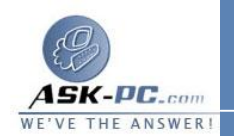

**800.**بما أن  **ISP** يوفر أجهزة الاتصالات مثل أجهزة المودم ومحـولات  **ISDN** ، تتطلب الشبكة الخاصة بك شراء وإدارة أجهزة أقل**.** المـــــوارد  **(ISP (**، الذي يصلك عندها بملقم وصول بعيد وبشبكة اتصال الشركة . تدير الخارجية لشبكة شركة الهاتف أو **ISP** أجهزة المودم وخطوط الهاتف المطلوبـة لوصـول اتصال الطلـب الطلب الهاتفي . بما أن  **ISP** يدعم تكوينات أجهزة الاتصالات المعقدة، لذلك الهاتفيمكنك إجراء مكالمة محلية إلى شركة الهاتف أو إلى موفر خدمة إنترنـت يكون مسؤول الشبكة حراً في إدارة حسابات المستخدم بشكل مركزي ضمن ملقم الوصول البعيد **.** أمان محسن الاتصال عبر إنترنت مشفّر وآمن . يتم فرض بروتوكولات تشفير ومصادقة جديدة من قبل ملقم الوصو ل البعيد . ويتم إخفاء البيانـات الحـساسة عـن مستخدمي إنترنت، ولكنها قابلة للوصول بشكل آمن للمستخدمين المناسبين من خلال**.VPN** اعتمــــــادبما أنه يتم اعتماد بروتوكولات شبكة الاتصال الأكثر شيوعاً (بما في ذلـك

 بروتوكول شبكة  **IP/TCP**و **(IPX**، يمكنك عن بعد تشغيل أي ت طبيق يعتمد على برتوكولات الاتصالالـشبكة المعينــة هـذه **.**لا يتـوفر بروتوكــول  **SPX/IPX** ضــمن **Windows XP 64-Bit Edition.** أمان عنوان **IP** بما أن **VPN** مشفراً، فالعناوين التي تحددها تكون محمية، وتشاهد إنترنت عنوان **IP** الخارجي فقط . من أجل المؤسسات ذات عناوين **IP** الداخلية غير

 المطابقة ، تكون نتائج هذه العملية هامة، وذلك لعدم اقتران أيـة تكـاليف إدارية بوجوب تغيير عناوين **IP** للوصول البعيد عبر إنترنت**.**

هناك طريقتان لإنشاء اتصال  **VPN** : عن طريق طلب **ISP** ، أو بالاتصال مباشرةً بإنترنـت، كما هو مبين في الأمثلة التالية.

في المثال الأول، يجري أولاً اتصال **VPN** مكالمة مع **ISP** . بعد تأسيس الاتـصال، يجـري الاتصال مكالمة أخرى مع ملقم الوصول البعيد الذي يؤسس نفق **PPTP** أو  **TP2L** . بعـد المصادقة، يمكنك الوصول إلى شبكة اتصال الشركة، كما هو مبين في التوضيح التالي .

أمان **VPN** المحسن